## Cómo crearse un e-mail de la UGR para poder usar

## el wifi de la Universidad / How to create a UGR e-mail address to use the University Wi-Fi

## 1º Accedemos a www.ugr.es

2º "ACCESO A OFICINA VIRTUAL" https://oficinavirtual.ugr.es/ai/

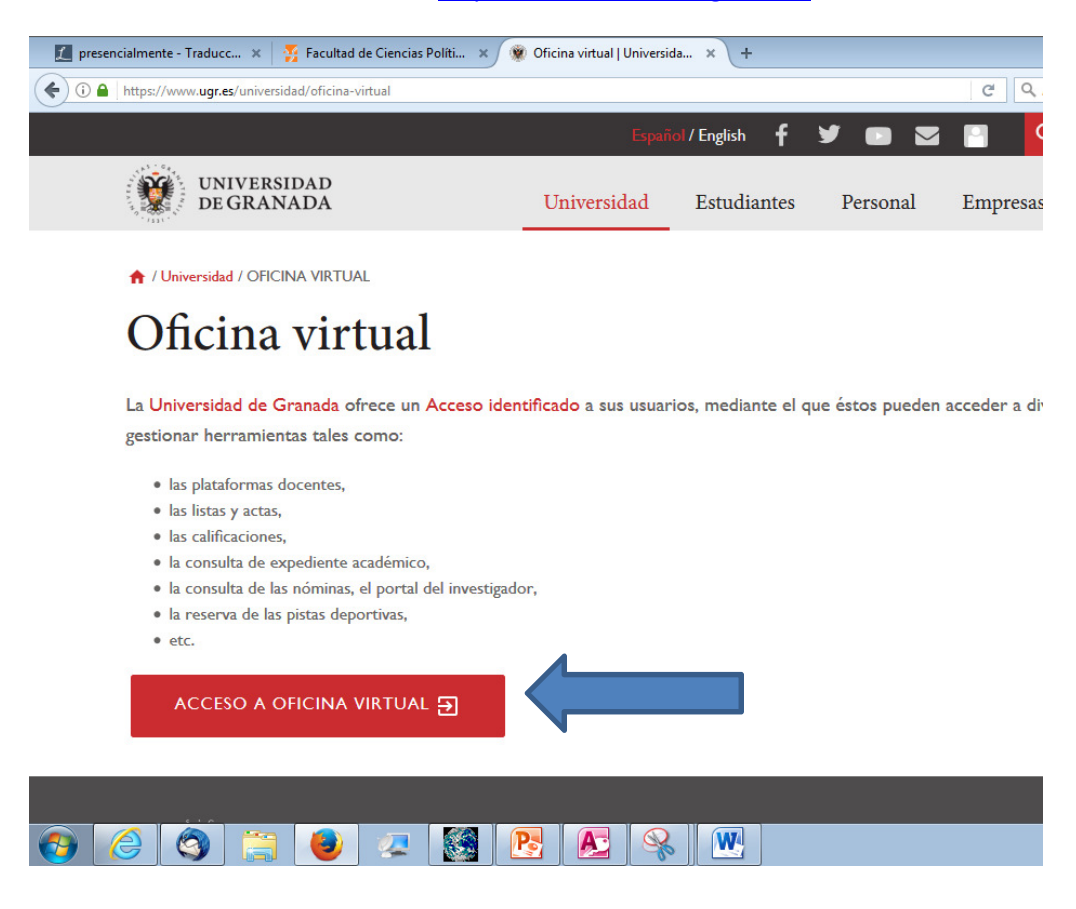

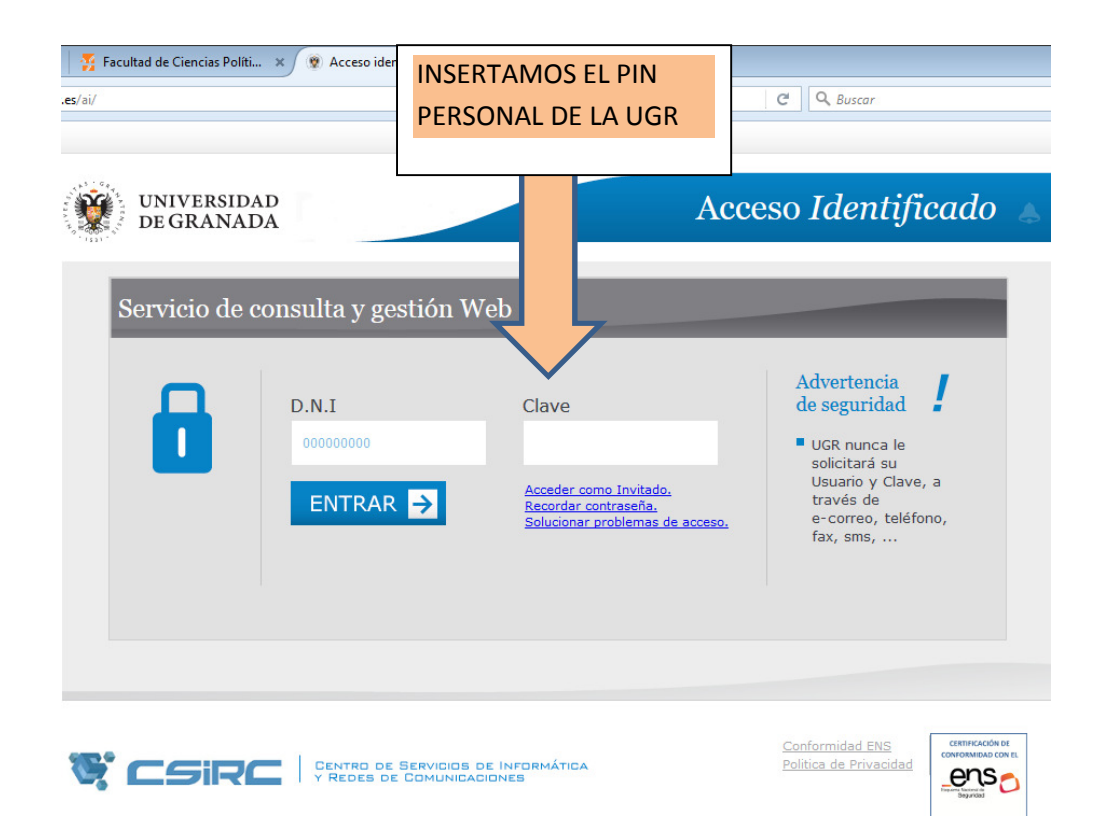

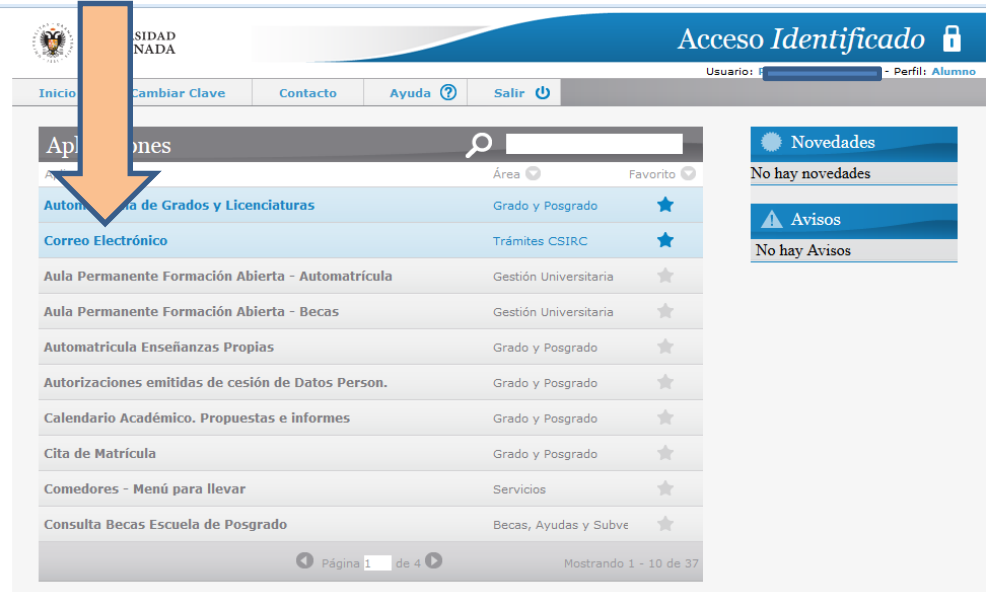

## FACULTAD DE CIENCIAS POLÍTICAS Y SOCIOLOGÍA OFICINA DE INTERNACIONALIZACIÓN

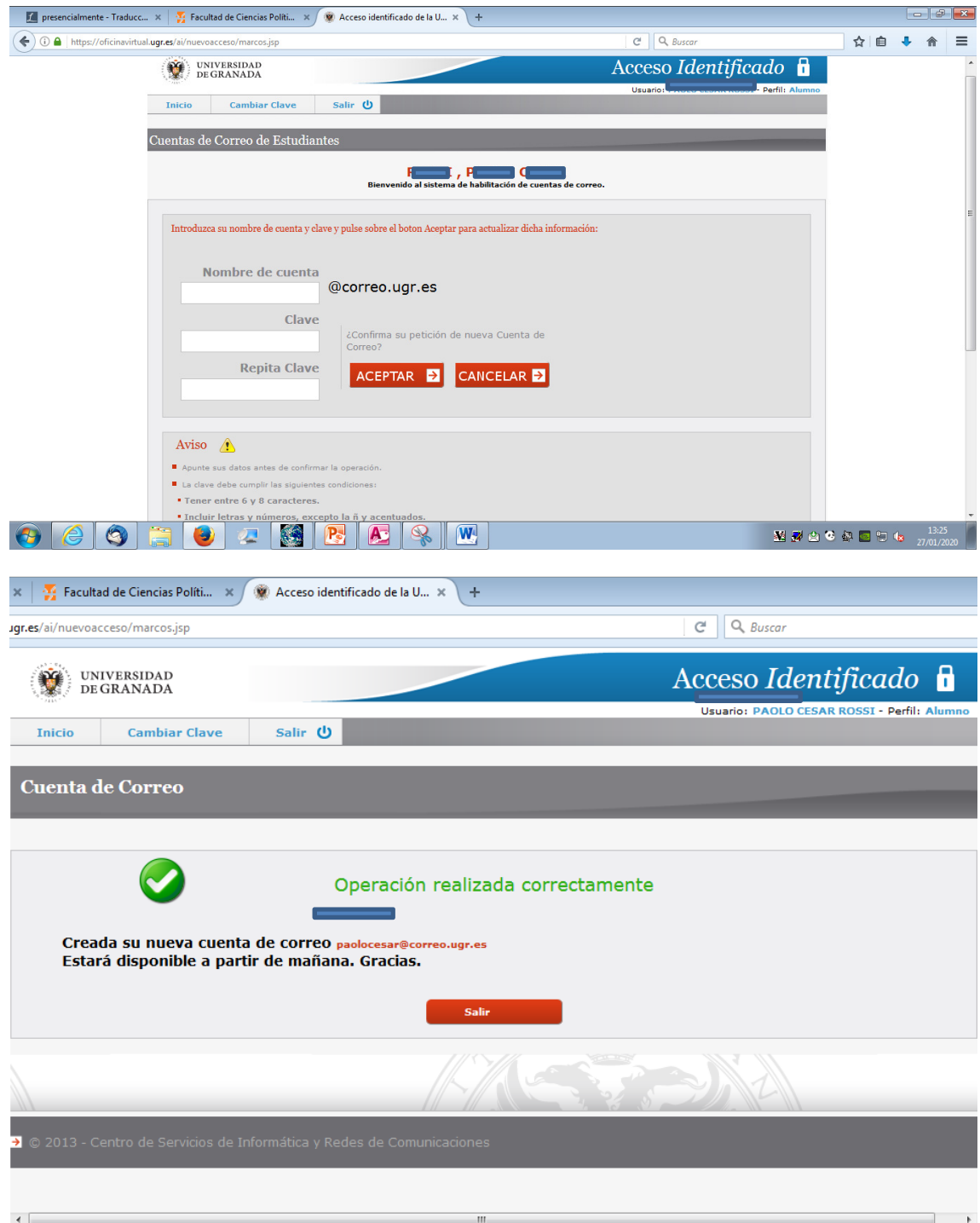

This e-mail account will be ready after 24 hours and you will use it, not only to be informed about news in UGR but also to:

- Access to WIFI
- Access to PRADO